## **Technicolor A1 Wlan Box**

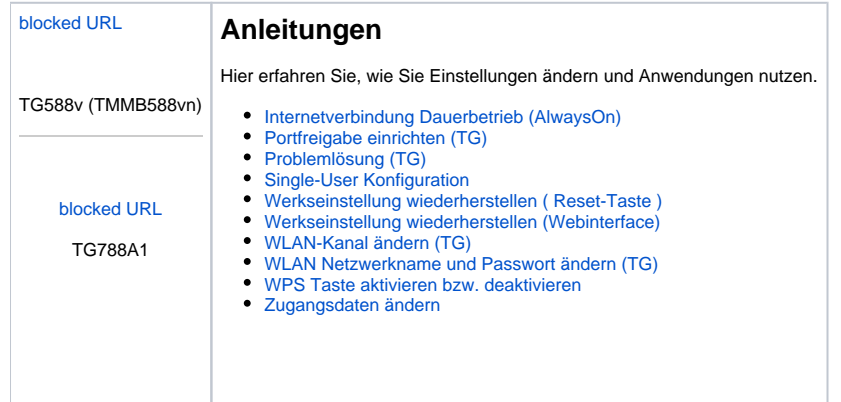